# **Лабораторна робота №4 СИНТЕЗ КІХ-ФІЛЬТРІВ МЕТОДОМ НАЙКРАЩОЇ РІВНОМІРНОЇ (ЧЕБИШОВСЬКОЇ) АПРОКСИМАЦІЇ**

**Мета:** вивчити процедуру синтезу КІХ-фільтрів методом найкращої рівномірної (чебишовської) апроксимації і оволодіти програмними засобами MATLAB для синтезу та аналізу КІХ-фільтрів; познайомитися з GUI FVTool (Filter Visualization Tool - засіб візуалізації фільтра).

### **Коротка теоретична довідка**

*1. Процедура синтезу КІХ-фільтрів методом чебишовської апроксимації*

Метод найкращої рівномірної (чебишовської) апроксимації (коротко чебишовської апроксимації) дозволяє синтезувати оптимальний КІХ-фільтр.

Довжиною і порядком КІХ-фільтра називають відповідно число коефіцієнтів *N* і порядок *R* передаточної функції, що дорівнює:

$$
R=N-1.
$$

Оптимальним називають КІХ-фільтр мінімально можливого порядку *R* при заданих вимогах до АЧХ.

Щоб уникнути плутанини з порядком *R*min КІХ-фільтра, синтезованого методом вікон (див. практичне заняття 8) при тих же вимогах до АЧХ, введемо позначення оптимального порядку *R*opt:

$$
R_{opt} < R_{\min} \tag{1}
$$

Коефіцієнти КІХ-фільтра визначаються в результаті пошуку мінімуму модуля максимальної *зваженої* помилки апроксимації (критерій Чебишева) на *інтервалі апроксимації* - сукупності смуг пропускання (СП) і затримування (СЗ) КІХ-фільтра.

*Ваги* - числа, завжди більші одиниці, - розраховуються наступним чином:

- o вага, що дорівнює одиниці, присвоюється смузі з найбільшим максимально допустимим відхиленням;
- o ваги в інших смугах розраховуються як відношення найбільшого

максимально допустимого відхилення до максимально допустимому відхиленню в даній смузі.

Згідно з теоремою Чебишева, мінімум максимальної (по модулю) зваженої помилки апроксимації δ<sub>min max</sub> досягається в точках *альтернанса* частотах, на яКІХ максимальне (по модулю) зважене відхилення амплітудної функції (АЧХ дорівнює її модулю) від ідеальної АЧХ мінімально  $\delta_{\min}$  max, однаково і чергується за знаком.

Число точок альтернанса взаємопов'язане з порядком КІХ-фільтра і не може бути меншим, ніж представлене в табл. 1.

Таблиця 1. Кількість точок альтернанса і порядок КІХ-фільтра

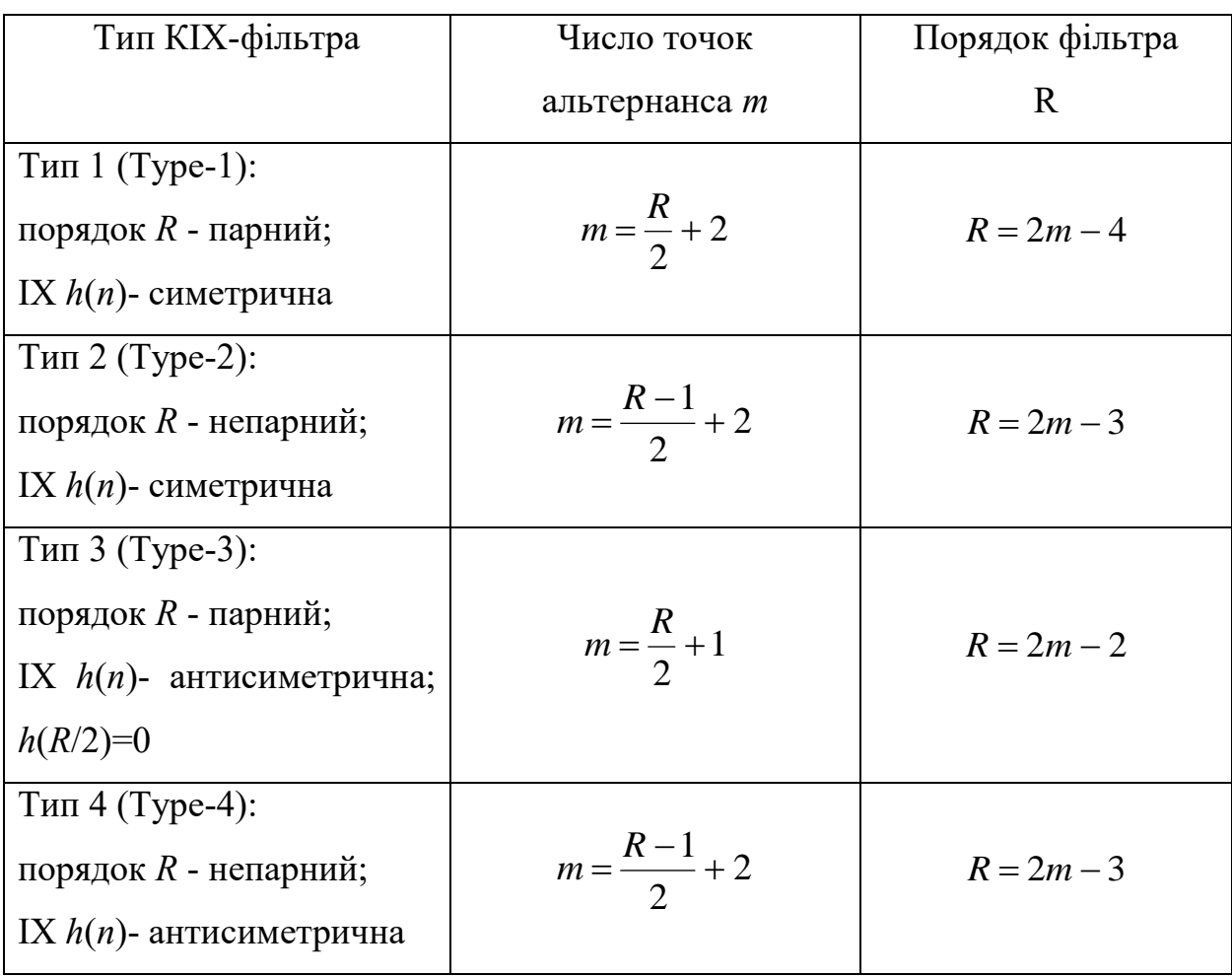

Синтез КІХ-фільтра зводиться до розрахунку його імпульсної характеристики.

Процедура синтезу КІХ-фільтрів методом чебишовської апроксимації є *ітераційною* і включає в себе наступні кроки:

1. Завдання вимог до АЧХ.

2. Оцінка порядку фільтра *R*.

*Оцінкою порядку R* називають початкове значення порядку в ітераційній процедурі синтезу фільтра, яке визначається автоматично за емпіричною формулою на підставі вимог до АЧХ.

3. Розрахунок імпульсної характеристики фільтра (ІХ) *h*(*n*).

Розрахунок ІХ *h*(*n*) проводиться за допомогою чисельного методу, розробленого на основі обмінного алгоритму Ремеза і відомого в англомовній літературі як алгоритм Паркса–Мак-Кліллена.

Імпульсна характеристика може бути як симетричною, так і антисиметричною, тому необхідно стежити за тим, на основі якого з чотирьох типів КІХ-фільтрів може синтезуватися фільтр необхідної вибірковості (див. табл. 2).

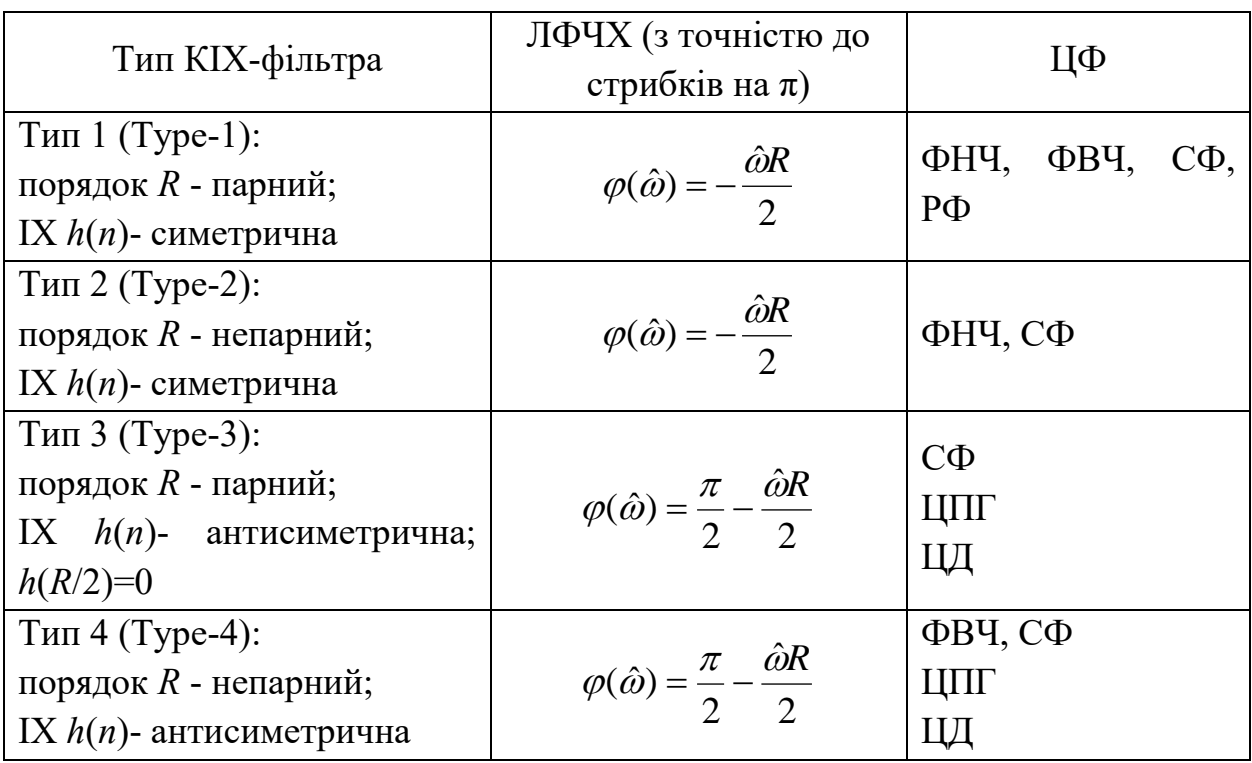

Таблиця 2. Чотири типи КІХ-фільтрів з ЛФЧХ

4. Перевірка виконання вимог до АЧХ.

При синтезі в MATLAB програмними засобами перевірка виконання вимог до АЧХ залежить від порівнянні максимальної (по модулю) зваженої помилки апроксимації  $\delta_{\text{min max}}$  з допустимим зваженим відхиленням  $\delta_{\text{max}}$  AЧX від ідеальної АЧХ, рівним (див. практичне заняття 8).

• для ФНЧ і ФВЧ:

$$
\delta_{\max} = \max\{\delta_1, \delta_2\};\tag{2}
$$

• для CФ:

$$
\delta_{\max} = \max\{\delta_{21}, \delta_1, \delta_{22}\};\tag{3}
$$

• для РФ:

$$
\delta_{\max} = \max\{\delta_{11}, \delta_2, \delta_{12}\}.
$$
\n(4)

Можливі дві ситуації.

• Вимоги до АЧХ не виконуються:  $\delta_{\min \max} > \delta_{\max}$ .

В цьому випадку слід збільшити порядок *R* і повернутися до пп. 3-4.

• Вимоги до АЧХ виконуються:  $\delta_{\min \max} \leq \delta_{\max}$ .

В цьому випадку слід зменшити порядок *R* і повернутися до пп. 3-4.

В обох випадках збільшення/зменшення порядку *R* триває до тих пір, поки не буде знайдений оптимальний (мінімальний) порядок  $R_{\text{out}}$ , при якому виконуються вимоги до АЧХ.

5. Вибір структури КІХ-фільтра (див. табл. 3).

Таблиця 3. Функції structure і структури КІХ-фільтрів з ЛФЧХ

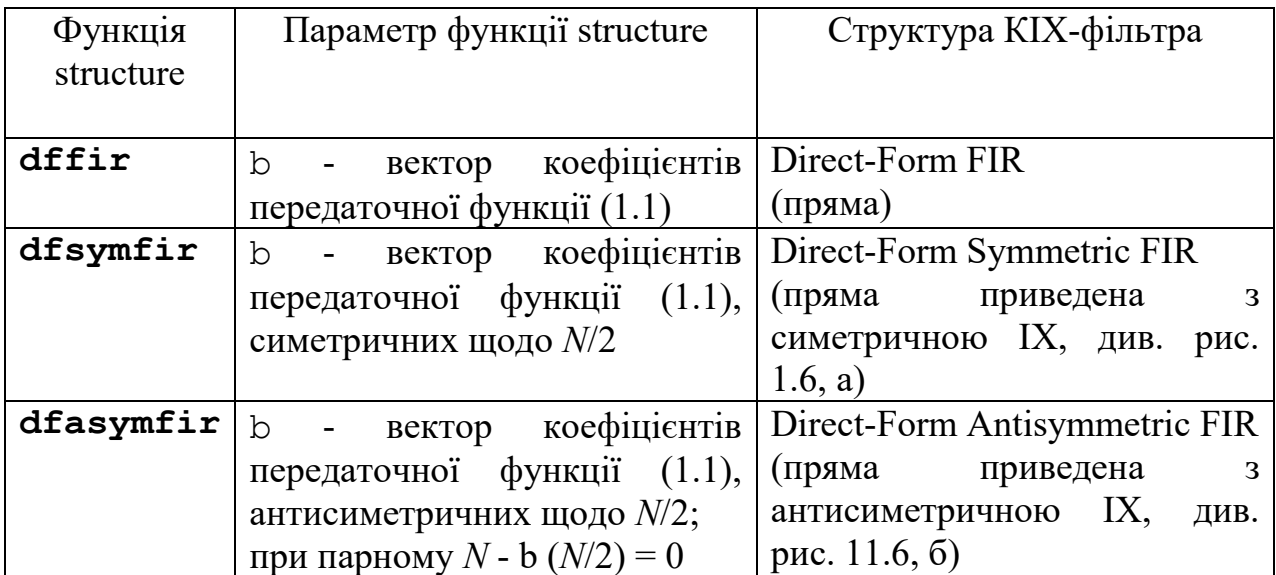

*2/ Синтез КІХ-фільтрів методом чебишовської апроксимації в MATLAB*

Синтез оптимальних КІХ-фільтрів методом чебишовської апроксимації виконується за допомогою функції:

**[b,error,opt] = firpm(R,f0,m0,weight,ftype,{lgrid})** де  $R$  – порядок фільтра R (1.2);  $f0$  – вектор-стовпець нормованих частот / 2 ˆ *д f*  $\hat{f} = \frac{f}{f}$  = в основній смузі [0;1], що включає ліву межу основної смуги частот (0), *граничні частоти* СП і СЗ в порядку їх слідування зліва направо і *праву* межу основної смуги (1); m0 – вектор-стовпець значень ідеальної АЧХ на частотах вектора  $f0$ ; довжини векторів m0 і  $f0$  збігаються; weight вектор-стовпець ваг в СП і СЗ в порядку проходження зліва направо; ftype параметр, який вказує тип КІХ-фільтра і приймає значення (див. табл. 2):

- o 'hilbert' для 3-го і 4-го типів і цифрових перетворювачів Гільберта;
- o 'differentiator' для 3-го і 4-го типів і цифрових диференціаторів;
- o за замовчуванням (якщо параметр відсутній) для 1-го і 2-го типів;
- o '' (Пробіл) буде тотожною відсутності параметра ftype.

lgrid - коефіцієнт щільності сітки частот (Density Factor); вказується елементом масиву комірок в фігурних дужках і дорівнює цілому числу, більшому 16-ти (за замовчуванням – 16); з ростом lgrid зростає точність обчислення коефіцієнтів b, і разом з тим – обсяг обчислень.

b – вектор коефіцієнтів передаточної функції  $H(z) = \sum b_i z^{-i} = \sum h(n) z^{-n}$ *N n i N i*  $H(z) = \sum_{i} b_{i} z^{-i} = \sum_{i} h(n) z^{-i}$ Ξ Ξ Ξ Ξ ᆖ  $=\sum b_i z^{-i}=\sum$ 1 0 1 0  $(z) = \sum b_i z^{-i} = \sum h(n)$ довжини *N* = *R* +1.

opt - масив записів з наступними полями:

o opt.fgrid – сітка нормованих частот (вектор) на інтервалі апроксимації (сукупності СП і СЗ) в шкалою нормованих частот  $\,\hat{f}\,$  ; права межа основної смуги частот, що дорівнює одиниці, не виводиться;

o opt.H – вектор значень комплексної частотної характеристики

на сітці частот opt.fgrid;

o opt.error – вектор відхилень АЧХ від ідеальної на сітці частот opt.fgrid;

o opt.des – вектор значень ідеальної АЧХ на сітці частот opt.fgrid;

o opt.wt – вектор ваг на сітці частот opt.fgrid;

o opt.iextr – вектор номерів елементів вектора opt.fgrid, відповідних частотам альтернанса;

o opt.fextr - вектор нормованих частот альтернанса.

error - максимальна (по модулю) зважена помилка апроксимації  $\delta_{\text{minmax}}$ : error = max (abs (opt.error)).

Оцінка порядку R КІХ-фільтра для функції firpm, а також обчислення параметрів f0, m0, weight проводиться за вимогами до АЧХ з допомогою функції:

#### **[R,f0,m0,weight] = firpmord(f,m,ripple,Fs)**

де f – вектор граничних частот СП і СЗ в порядку їх слідування зліва направо в шкалі частот  $f(\Gamma u)$  в основній смузі  $[0; f_{\partial}/2]$ ; m – вектор значень ідеальної АЧХ в порядку їх слідування зліва направо; дотримується умова length(f) =  $2*length(m)-2$ ; ripple – вектор максимально допустимих відхилень АЧХ в порядку їх слідування зліва направо; Fs – частота дискретизації  $f_{\pi}(\Gamma u)$ ; R - оцінка порядку фільтра R з точністю до  $\pm 2$ .

Інші параметри були визначені раніше для функції firpm.

*3. Опис вимог до характеристики загасання у вигляді об'єкта fdesign*

В MATLAB є засоби синтезу КІХ- і БІХ-фільтрів безпосередньо у вигляді об'єкта dfilt (див. практичне заняття 8). У цьому випадку вимоги задаються до характеристики загасання АЧХ (дБ)  $\hat{A}(f)(\partial B) = 20 \lg(\hat{A}(f))$  $\hat{A}(f)(\partial B) = 20 \lg(\hat{A})$  $A(f)(\partial B) = 20 \lg(A(f))$  i описуються у вигляді об'єкта fdesign:

**Hs = fdesign.type(['sp1,sp2,...',]sp1,sp2,..., Fs)** де Hs – ім'я об'єкта fdesign; fdesign – тип об'єкта; type – функція, що задає конкретний тип вибірковості ЦФ (табл. 4); 'Sp1, sp2, ...' – список обов'язкових параметрів функції type.

Список обов'язкових параметрів строго регламентований і відповідає вимогам до АЧХ (дБ). У табл. 5–8 наводяться списки обов'язкових параметрів для різних функцій type; в круглих дужках вказані ті ж параметри, які використовуються при *виведенні* властивостей об'єкта fdesign.

 $sp1, sp2, \ldots$  - значення обов'язкових параметрів у списку 'sp1,sp2,...'. Прийнятий за замовчуванням список параметрів 'sp1,sp2,...' може бути відсутнім, однак його зручно залишати для ідентифікації значень параметрів.

Fs - частота дискретизації *f*<sup>д</sup> (Гц).

Властивості об'єкта fdesign виводяться з його імені Hs і включають в себе список обов'язкових параметрів функції type з їх значеннями.

Таблиця 4. Функції type для частотно-вибіркових ЦФ

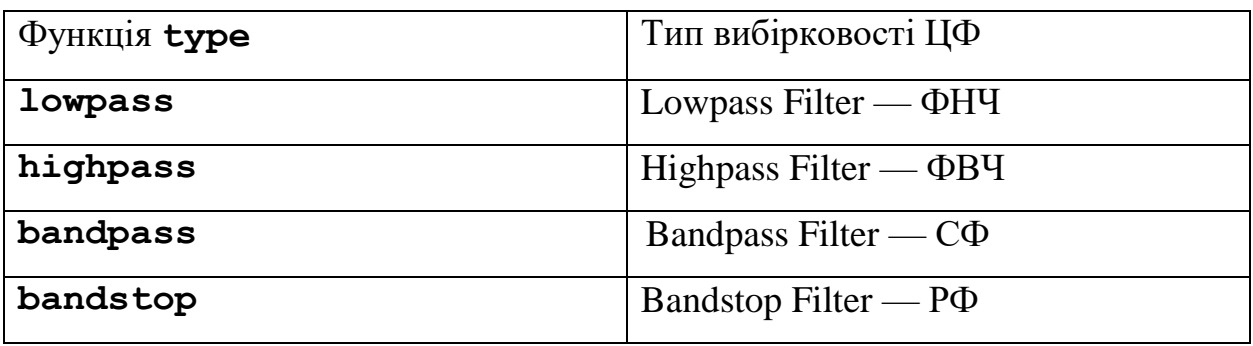

Таблиця 5. Список параметрів об'єкта fdesign.lowpass

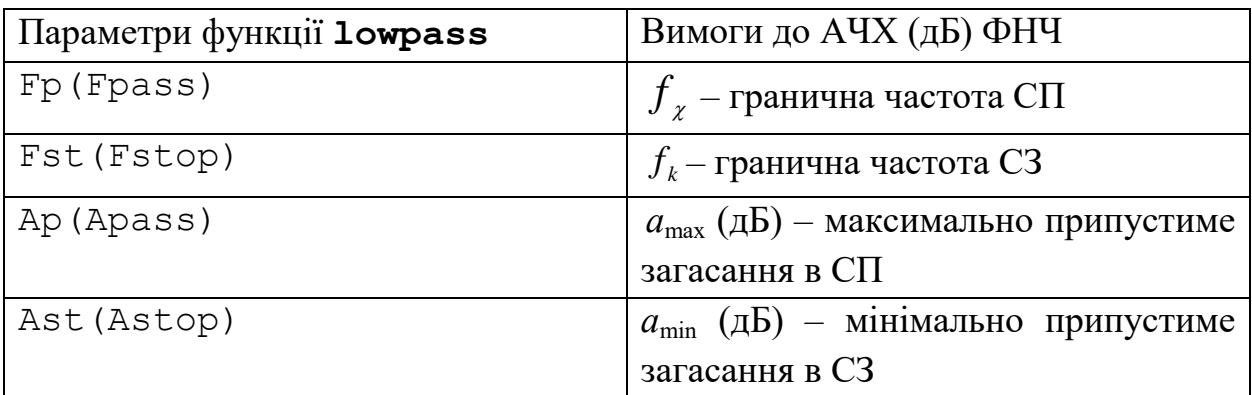

Таблиця 6. Список параметрів об'єкта fdesign.highpass

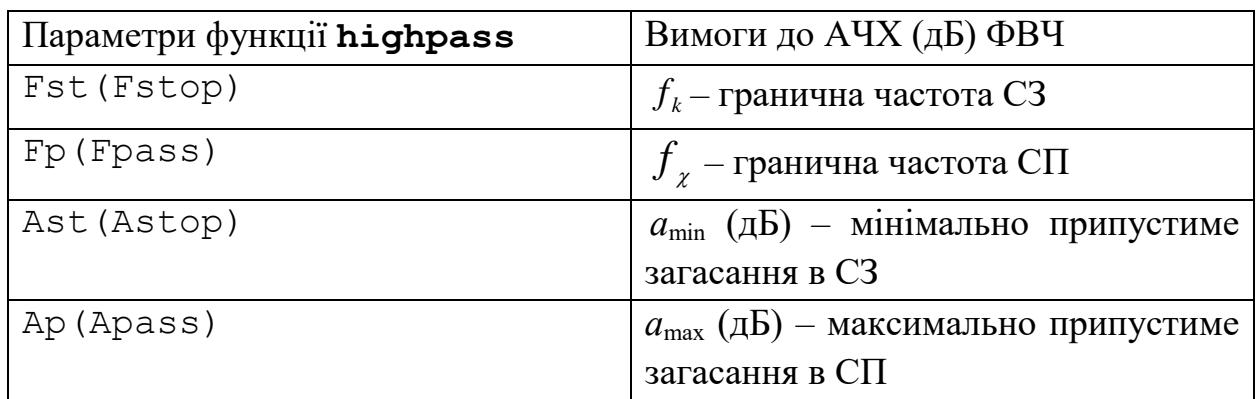

Таблиця 7. Список параметрів об'єкта fdesign.bandpass

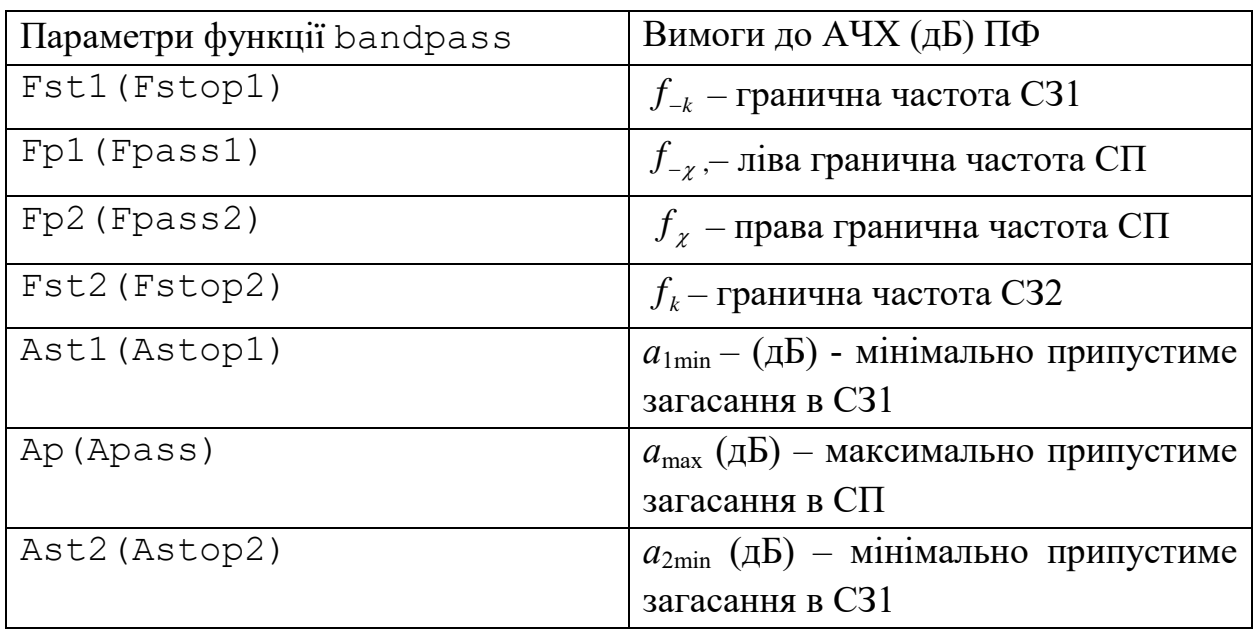

Таблиця 8. Список параметрів об'єкта fdesign.bandstop

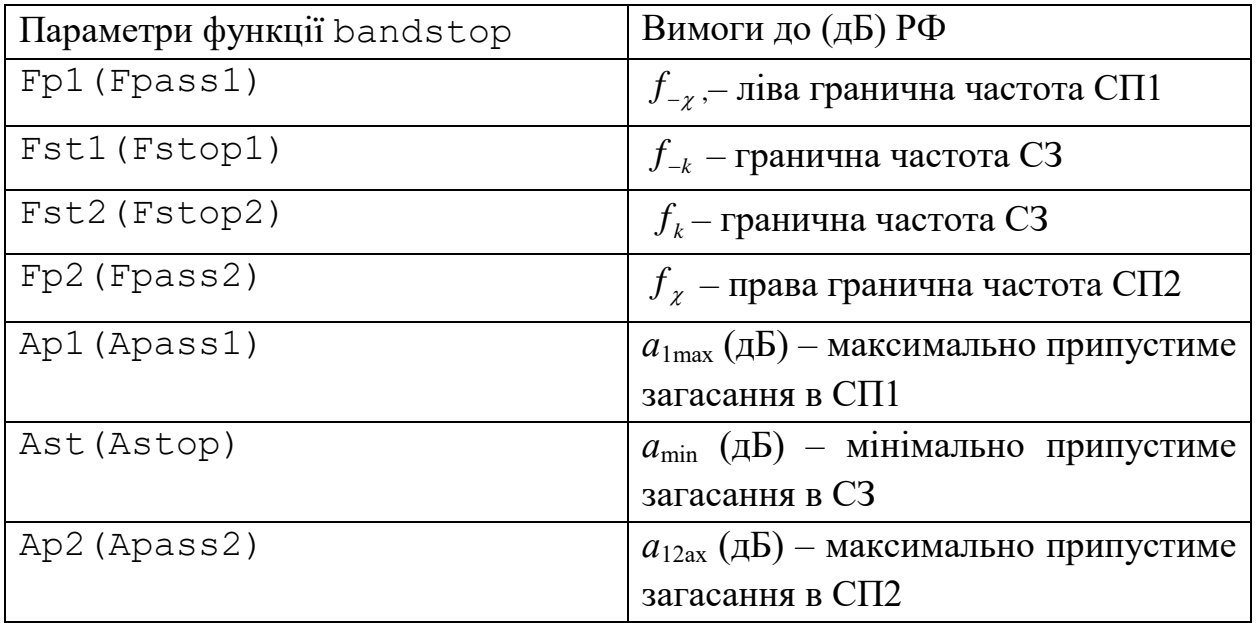

*Синтез КІХ-фільтрів у вигляді об'єктів dfilt на основі об'єктів fdesign*

При завданні вимог до АЧХ (дБ) у вигляді об'єкта fdesign для синтезу КІХ-фільтрів у вигляді об'єкта dfilt використовуються функції, представлені в табл. 9. Порядки КІХ-фільтрів, синтезованих за допомогою функцій kaiserwin і equiripple, можуть відрізнятися від відповідних порядків КІХ-фільтрів, синтезованих за допомогою функцій fir1 і firpm, що пояснюється відмінністю алгоритмів синтезу.

Таблиця 9. Функції синтезу КФХ-фільтра у вигляді об'єкта dfilt

| Функція    | Метод синтезу                              |  |  |  |
|------------|--------------------------------------------|--|--|--|
| kaiserwin  | Вікон з використанням вікна Кайзера        |  |  |  |
| equiripple | рівномірної<br>Найкращої<br>(чебишовської) |  |  |  |
|            | апроксимації                               |  |  |  |

Узагальнений формат функції синтезу КІХ-фільтра у вигляді об'єкта dfilt на основі об'єкта fdesign представлений двома різновидами:

```
Hf = function_fir(Hs)
```

```
Hf = design(Hs,'function_fir')
```
де function fir – ім'я конкретної функції з табл. 9; Hs – ім'я об'єкта fdesign;  $Hf - iM'$ я об'єкта dfilt.

За замовчуванням вибирається пряма структура КІХ-фільтра (Direct-Form FIR). Для вибору прямої наведеної структури (див. табл. 3) можна скористатися розширеним форматом функції синтезу КІХ-фільтра:

**Hf = design(Hs,'function\_fir','FilterStructure','structure')** де 'structure' - функція, що задає конкретну структуру об'єкта Hf (див. табл. 3).

Обчислення частотної (H) і імпульсної (h) характеристик КІХ-фільтра, синтезованого у вигляді об'єкта dfilt, виконується за допомогою функцій відповідно:

```
H = \text{freqz(Hf,N)}
```
 $h = \text{impz(Hf)}$ 

де N - число точок (значень) частотної характеристики; у відсутності параметра за замовчуванням  $N = 512$ .

При виведенні графіків АЧХ і ФЧХ в N точках в основній смузі значення частот в герцах задаються у вигляді вектора (де Fs - частота дискретизації):

 $f = 0:((Fs/2)/(N-1)):Fs/2;$ 

### **2. Завдання на лабораторну роботу**

Зміст роботи пов'язан з синтезом КФХ-фільтрів методом найкращої рівномірної (чебишовської) апроксимації, описом їх структур і аналізом характеристик з використанням програмних засобів MATLAB.

Лабораторна робота виконується на основі script-файлів з іменами pr\_9\_low, pr\_9\_high, pr\_9\_pass і pr\_9\_stop і function-файлів plot\_fir і MAG\_fir.

Перед виконанням роботи необхідно зберегти шлях до папки по команді контекстного меню Add to Path | Selected Folders.

Вихідні дані для пунктів завдання наводяться в табл. 10-13 для номера бригади *N*бр, де *N*бр =1, 2, ..., 30, і для КІХ-фільтрів ФНЧ, ФВЧ, CФ і РФ включають в себе:

- o вимоги до АЧХ;
- o вимоги до характеристики загасання АЧХ (дБ)  $\hat{A}(f)$  $\hat{A}(f)(\partial B) = 20 \lg(\hat{A})$  $\hat{A}(f)(\partial B) = 20 \lg(\hat{A}(f))$  для її опису у вигляді об'єкта fdesign. Значення допустимих загасань розраховані за формулами:  $a_{\text{max}} = -20 \lg(1 - \delta_1)(\partial B)$  $a_{\min} = -20 \lg(\delta_2)(\partial B)$

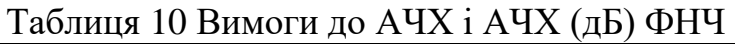

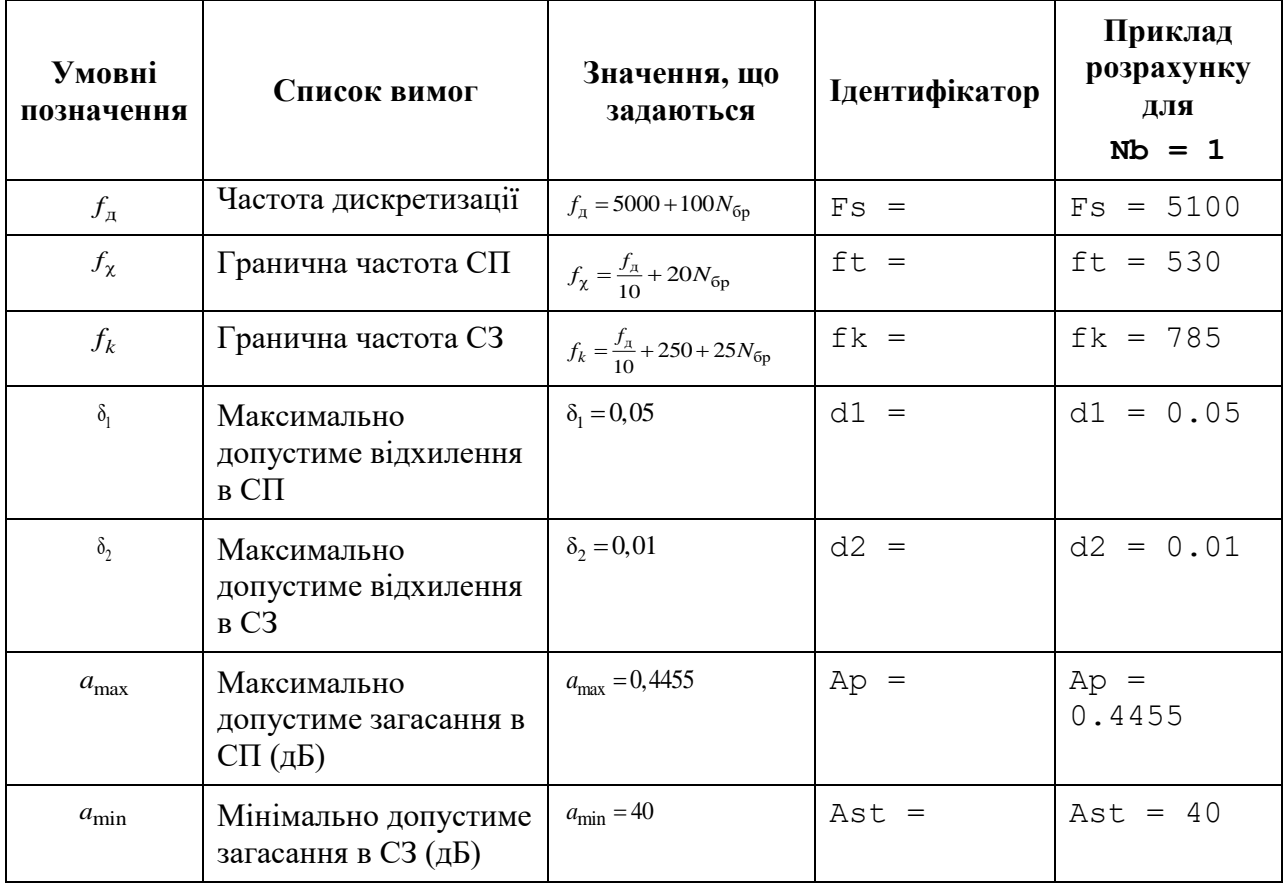

## Таблиця 11 Вимоги до АЧХ і АЧХ (дБ )ФВЧ

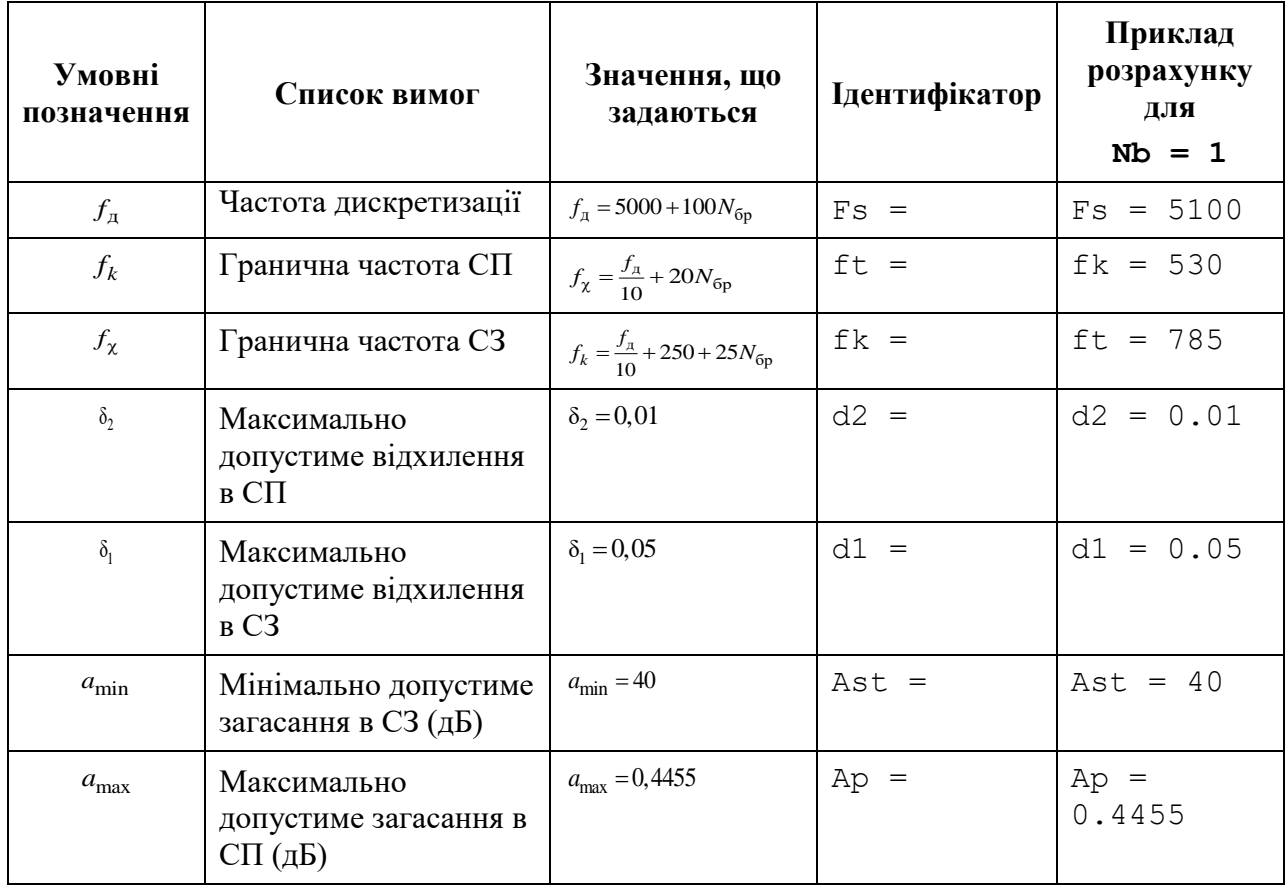

| Умовні<br>позначення | Список вимог                                                          | Значення, що<br>задаються                         | Ідентифікатор | Приклад<br>розрахунку<br>ДЛЯ<br>$Nb = 1$ |
|----------------------|-----------------------------------------------------------------------|---------------------------------------------------|---------------|------------------------------------------|
| $f_{\rm \pi}$        | Частота дискретизації                                                 | $f_{\rm A} = 5000 + 100 N_{\rm 6p}$               | $Fs =$        | $Fs = 5100$                              |
| $f_{-k}$             | Гранична частота СЗ1                                                  | $f_{-k} = \frac{f_{\rm A}}{20} + 20 N_{6p}$       | $fk1 =$       | $f k1 = 275$                             |
| $f_{-\chi}$          | Гранична частота СП1                                                  | $f_{-\chi} = \frac{f_{\pi}}{20} + 250 + 25N_{6p}$ | $ft1 =$       | $ft1 = 530$                              |
| $f_{\chi}$           | Гранична частота СП2                                                  | $f_{\chi} = \frac{f_{\pi}}{4} + 25N_{6p}$         | $ft2 =$       | $ft2 = 1300$                             |
| $f_k$                | Гранична частота СЗ2                                                  | $f_k = \frac{f_{\text{A}}}{4} + 250 + 30N_{6p}$   | $fk2 =$       | $fk2 = 1555$                             |
| $\delta_{21}$        | Максимально<br>допустиме відхилення<br>в СЗ1                          | $\delta_{21} = 0.01$                              | $d21 =$       | $d21 = 0.01$                             |
| $\delta_1$           | Максимально<br>допустиме відхилення<br>в СП                           | $\delta_1 = 0.05$                                 | $d1 =$        | $d1 = 0.05$                              |
| $\delta_{22}$        | Максимально<br>допустиме відхилення<br>в СЗ2                          | $\delta_{22} = 0.01$                              | $d22 =$       | $d22 = 0.01$                             |
| $a_{1min}$           | Мінімально допустиме<br>загасання в СЗ1 (дБ)                          | $a_{1\text{min}} = 40$                            | $Ast1 =$      | Ast $1 = 40$                             |
| $a_{\text{max}}$     | Максимально<br>допустиме загасання в<br>$\overline{\text{C}\Pi}$ (дБ) | $a_{\text{max}} = 0,4455$                         | $Ap =$        | $Ap =$<br>0.4455                         |
| $a_{2\min}$          | Мінімально допустиме<br>загасання в СЗ2 (дБ)                          | $a_{2\min} = 40$                                  | $Ast2 =$      | Ast $2 = 40$                             |

Таблиця 12 Вимоги до АЧХ і АЧХ (дБ) СФ

### Таблиця 13 Вимоги до АЧХ і АЧХ (дБ) РФ

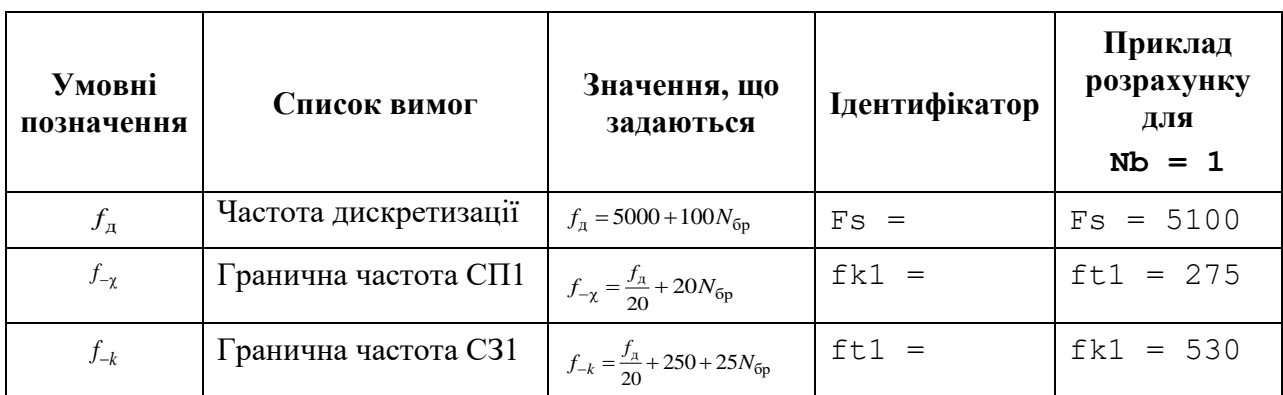

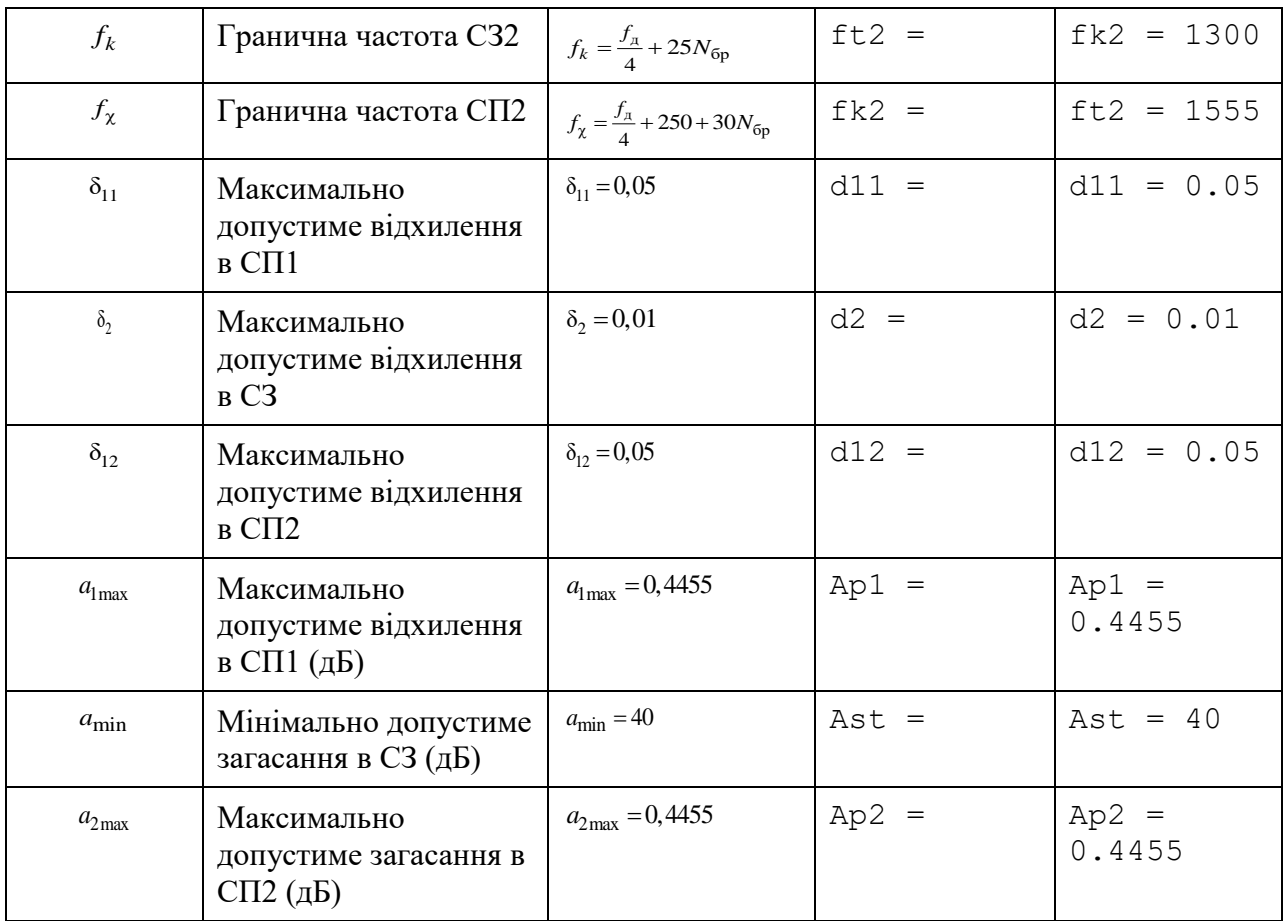

Завдання на лабораторну роботу полягає в синтезі КІХ-фільтрів методом найкращої рівномірної (чебишовської) апроксимації і аналізі їх характеристик і для кожного типу вибірковості (ФНЧ, ФВЧ, СФ або РФ) включає в себе виконання наступних пунктів:

1. Введення вимог до АЧХ.

2. Обчислення оцінки порядку КФХ-фільтра і значення ваг в СП і СЗ.

Виведені значення ваг (weight) внести в табл. 14.

Пояснити:

• яка функція використовується для обчислення оцінки порядку КІХфільтра і ваг;

• з якою метою розраховується оцінка порядку КІХ-фільтра;

• як розраховуються ваги в СП і СЗ.

Таблиця 14 Результати синтезу оптимальних КІХ-фільтрів

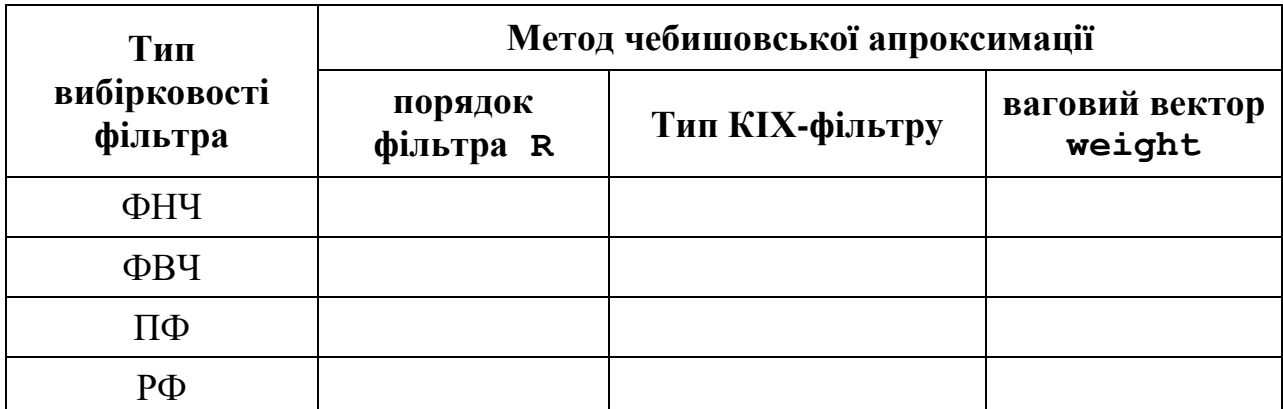

3. Синтез оптимального КІХ-фільтра методом чебишовської апроксимації.

Для синтезу КІХ-фільтра організувати цикл, в тілі якого виконати наступні дії:

• синтезувати КІХ-фільтр;

Тип КІХ-фільтра вказується за допомогою параметра ftype в функції синтезу.

Для ФНЧ і РФ параметр ftype вибирається за замовчуванням.

Для ФВЧ і СФ тип КІХ-фільтра вказується наступними значеннями значенням параметра ftype:

- o ' ' (Пробіл) для 1-го або 2-го типу;
- o 'hilbert' для 3-го або 4-го типу;
- перевірити виконання вимог до АЧХ;

Для перевірки виконання вимог до АЧХ вивести і порівняти максимальну (по модулю) зважену помилку апроксимації  $\delta_{\min}$  max (ідентифікатор error) з допустимим зваженим відхиленням  $\delta$ <sub>max</sub> (див. (2) –  $(4)$ :

• за результатами перевірки, збільшуючи або зменшуючи порядок КІХфільтра, визначити його оптимальний порядок, при якому виконуються вимоги до АЧХ.

При збільшенні/зменшенні порядку КІХ-фільтра необхідно враховувати відповідність між типом вибірковості ЦФ і типом КІХ-фільтра (див. табл. 3).

Отримане в результаті ітераціоної процедури значення оптимального порядку R і тип КІХ-фільтра записати в табл. 14.

Пояснити:

• яка функція використовується для синтезу КІХ-фільтра;

• який з параметрів даної функції відповідає коефіцієнтам передаточної функції КІХ-фільтра;

• зміст ітераційної процедури синтезу;

• чому дорівнює заданий відхилення  $\delta_{\min \max}$ .

4. Аналіз характеристик КІХ-фільтра.

Для виведення графіків використовувати function-файл plot\_fir.

Пояснити:

• вид IX;

• вид АЧХ в СП і СЗ (скористайтеся кнопкою **Zoom in** на панелі інструментів);

• вид ФЧХ.

5. Виведення графіка АЧХ оптимального КІХ-фільтра з зазначеними частотами альтернанса.

Для виведення графіка використовувати function-файл MAG  $f$ ir.

Пояснити:

• які частоти називають частотами альтернанса;

• відповідність між кількістю частот альтернанса на графіку і порядком КІХ-фільтра.

6. Опис вимог до АЧХ КІХ-фільтра у вигляді об'єкта fdesign.

Описати вимоги до характеристики загасання АЧХ (дБ)  $\hat{A}(f)(\partial B)$  = 20 lg(  $\hat{A}(f)$ ) у вигляді об'єктів <code>fdesign</code> з іменами:

• MAG lowpass – для ФНЧ;

- MAG highpass  $-$  для ФВЧ;
- MAG bandpass для  $C\Phi$ ;
- MAG bandstop для РФ.

Пояснити, з якою метою створюється об'єкт fdesign і що в себе включає список його властивостей.

7. Синтез КІХ-фільтра у вигляді об'єкта dfilt на основі об'єкта fdesign.

Синтезувати КІХ-фільтр за допомогою функції equiripple з наступними іменами об'єктів dfilt:

• F lowpass – для ФНЧ;

• F\_highpass – для  $\Phi$ ВЧ;

• F bandpass – для П $\Phi$ ;

• F bandstop – для РФ.

Порівняти порядок синтезованого КІХ-фільтра c порядком в табл. 14. Пояснити:

• що відображає структура і чим визначається її вид;

• властивості об'єкта  $dfilt$ .

8. Знайомство з GUI FVTool.

Звернутися до GUI FVTool по команді:

**fvtool(Hd)**

де Hd – ім'я об'єкта dfilt, і проаналізувати характеристики синтезованих КІХ-фільтрів.

#### **Звіт і контрольні питання**

Звіт складається в редакторі MS Word і містить вихідні дані та результати виконання пунктів завдання, включаючи заповнену табл. 14, створені графіки (копіюються по команді Edit | Copy Figure в вікні Figure), опису структур КІХ-фільтрів у вигляді об'єктів dfilt, що копіюються з вікна Command Window (шрифт Courier New), і відповіді на поставлені питання (шрифт Times New Roman).

Захист лабораторної роботи проводиться на підставі поданого звіту і контрольних питань з наступного списку:

1. Дайте визначення оптимального КІХ-фільтра.

2. Запишіть передаточну функцію КІХ-фільтра.

3. Дайте визначення довжини і порядку КІХ-фільтра.

4. За якої умови КІХ-фільтр буде мати строго лінійну ФЧХ?

5. У яких точках ФЧХ КІХ-фільтра має стрибок на π?

6. Назвіть ознаки, за якими розрізняють чотири типи КІХ-фільтрів з ЛФЧХ.

7. Що входить у вимоги до АЧХ КІХ-фільтра?

8. Дайте визначення характеристики загасання.

9. Що входить у вимоги до характеристики загасання.

10. Назвіть основні властивості АЧХ і ФЧХ.

11. Що відображає структура ЦФ і чим визначається її вид?

12. Назвіть основні структури КІХ-фільтрів.

13. Перерахуйте основні етапи ітераційної процедури синтезу КІХфільтрів методом чебишовської апроксимації.

14. З якою метою вводяться ваги і як вони розраховуються?

15. Який вигляд має АЧХ при синтезі КІХ-фільтрів методом чебишовської апроксимації?

16. Дайте визначення точок альтернанса.

17. Назвіть основну перевагу синтезу КІХ-фільтрів методом чебишовської апроксимації.